## vSEC:CMS S-series Operator Card - Token

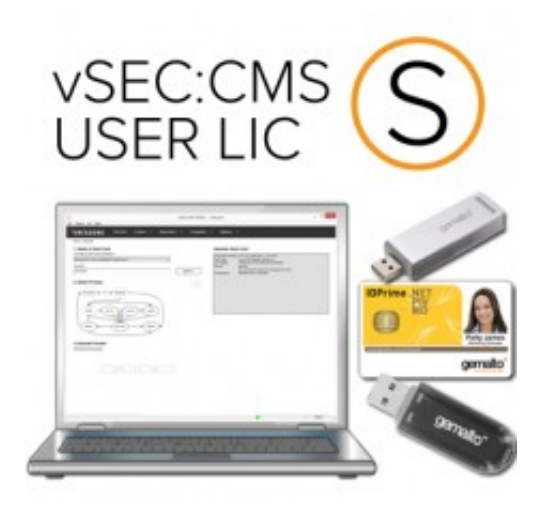

 **Brand:** Versasec **Product Code:** SMAV100MSC-OS

**Short Description** S-Series

## **Description Features:**

- RFID encoding
- Data export (SQL database)
- Data import (CSV)
- Windows 8 Virtual Smart Cards Management
- Barcode support on card printing
- Unicode support
- Built-in demo Directory and CA
- Support for HID Fargo HDP 5000 Printer
- Support of IDBridge K3000 as Operator Token
- Windows credential login to SQL server
- Integration with Johnson Control P2000 (physical access control system)
- User self-service capabilities for the most important operations
- $\blacksquare$  Photo capturing during the issuance process
- Repository reporting capabilities
- **HTML** formatted email notifications
- System health information
- New operator user interface
- $\blacksquare$  Key archival/recovery for user smart card keys
- Smart card self-issuance from user self-service
- vSEC:CMS Plugin API to extend and customize workflows
- Enrollment agent certificate handlind
- Support for Entrust CA
- Operator Server Key Store to improve self-service capabilities
- Support for Microsoft SWL Server 2014
- Additional PIV smart card features
- New client-server architecture (SOAP/HTTPS) removing the RDP requirement for S-Edition
- New temporary card workflows
- Support for the Symantec MPKI certificate authority
- Brand new operator UI that makes the application easier to operate
- Automatic discovery of available SQL servers on the network
- Card layout preview in smart card issuance
- Batch smart card preview
- Improved RFID support: several representations of serial numbers and DESFire® support
- Major improvements to the wizard for upgrading from Gemalto DAS/IDAdmin 100 to vSEC:CMS
- **Certificate file (PKCS12) import: now available during smart card issuance** + manually imported certificates included in vSEC:CMS card respitory
- Entrust CA: Key archival and recovery  $+$  use of authorization codes at issuance
- New smart card administration tools
- Self-service server certificate request signing using server side certificate enrollment agent
- New virtual smart card: vSEC:CMS Virtual Smart Card -with support for MS Windows 7 and later
- New user interface: larger lifecycle diagram, added scrollbars, images for smart card readers, form validation
- Management of non-smart card certificates (for example web server SSL certificates)
- New certificates authority connection: neXus PKI
- New certificates authority connection: Verizone UniCERT CA
- New self-service smart card retire configuration options
- Improvement in smart card printer configuration (it is now possible to choose the smart card reader from a drop down box in addition to using the "Detect" option)
- Migration of DAS/IDAdmin 100 managed cards, also when all cards are using the same admin key diversified from DAS master key
- Option to only allow one vSEC:CMS operator console to run from the same folder at the same time
- $\blacksquare$  Manual certificate issuance using Entrust authorization code(s) to already issued smart cards
- Option to paste (from clipboard) the authorization and references numbers into the required fields when issuing Entrust certificates. Also additional information about a user can be shown from the Get Entrust ID dialog
- It is now possible to configure certificate subject components of certificate request when using Microsoft CA

Version **4.2** of vSEC:CMS T-Series (including E- and S-Edition) is now ready for release. The new version includes a long list of smart new features. The new features will help smart card administrators better manage user smart cards. Examples of new features:

- **Performance improvements**
- Enhanced error reporting
- TeleSign secondary authentication
- HSM operator service key store
- Authentication-only operator-cards